## **Oryginalne oprogramowanie Microsoft - Windows**

# NETLAND

 $\bullet\bullet\bullet$ 

We do  $IT_{-}$ 

Prowadzący: Tomasz Laskowski e-mail: t.laskowski@netland.pl

**Microsoft AUTHORIZED** Refurbisher

# Czym jest Oryginalne Oprogramowanie?

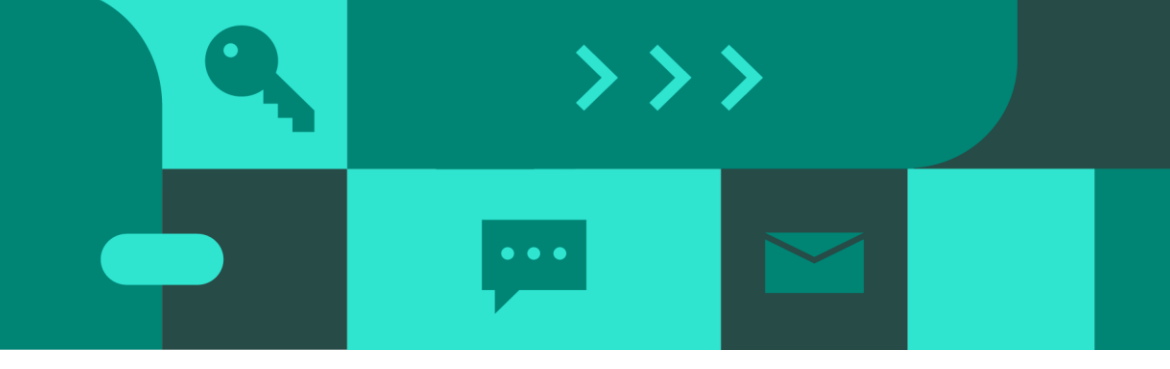

Oryginalne Oprogramowanie jest zwyczajowym określeniem oprogramowania, które zostało nabyte w legalny sposób. Licencja daje prawo do użytkowania oprogramowania oraz określa warunki jego użytkowania.

- ''Oryginalne" odnosi się do wersji Windows, która jest wydana przez Microsoft, prawidłowo licencjonowana, oraz wspierana przez Microsoft lub zaufanego partnera
- Większość sprzętu, na którym możliwe jest zainstalowanie systemu Windows jest oferowana i sprzedawana z preinstalowanym oryginalnym systemem Windows
- Urządzenia sprzedawane bez systemu Windows mogą również posiadać oryginalny system Windows zainstalowany po zakupie urządzenia, jednak wiele urządzeń posiada piracką wersję systemu
- Niektóre urządzenia mogą wyglądać podobnie do tych z Oryginalnym oprogramowaniem Windows poprzez użycie wyglądających podobnie do oryginalnych komponentów (np. obrazu systemu Windows itp.)

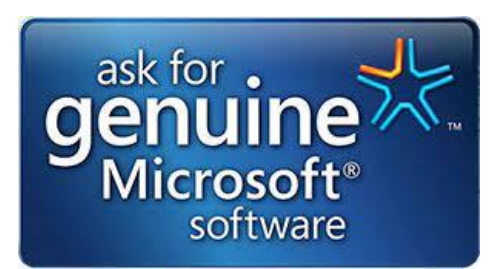

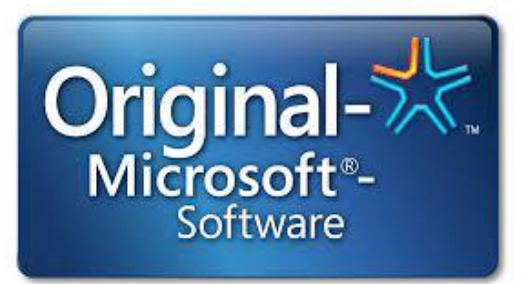

# Rodzaje licencji Windows

#### (MNA) OEM

**Topowe marki: HP, Dell, Lenovo, Asus, Acer ...)**

- **Klucz produktu zapisany w firmware (BIOS)**
- **Nie może być sprzedawany w oddzieleniu od sprzętu**

Pro.

Windows

Pro

**Windows**<sup>®</sup>

#### **DOEM**

**B brands: Prestigio, Umax, Kiano…**

- **Klucz produktu zapisany w firmware (BIOS)**
- **Nie może być sprzedawany w oddzieleniu od sprzętu**

### **Instalowane przez producentów bostarczane w kanałach dystrybucji bostępne w**

#### **COEM**

- **Klucz produktu wydrukowany na certyfikacie (COA), który musi zostać naklejony na obudowę urządzenia**
- **Może być użyty wyłącznie z nowym komputerem**
- **Opakowanie stanowi biała koperta**

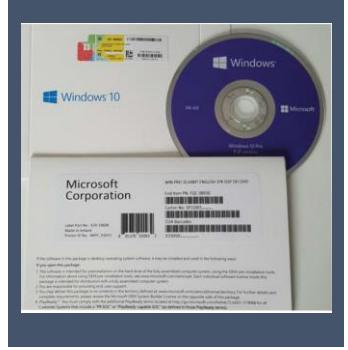

FPP

• **Zestaw** 

GGK

**legalizacyjny dla istniejących komputerów, które potrzebują prawidłowej licencji**

 $\bullet\bullet\bullet$ 

 $>$   $>$   $>$ 

• **Klucz produktu nadrukowany jest na certyfikacie (COA), który musi zostać naklejony na obudowe urządzenia**

Microsoft

HEAP SEAR

iminun **THURSDAY** 

TOTALISTICS

 $B_{\text{max}}$ 

- **Klucz produktu znajduje się wewnątrz pudełka**
- **Jest sprzedawany oddzielnie, bez sprzętu w sklepach detalicznych lub online**
- **Licencja może być przeniesiona na inny komputer**

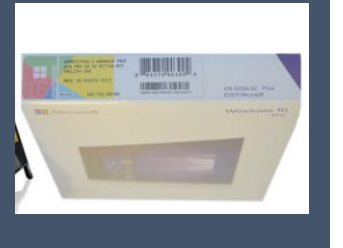

### MAR **kanale MAR**

- **Dla sprzętu używanego lub poleasingowego**
- **Klucz produktu nadrukowany na certyfikacie (COA) lub zainstalowany elektronicznie**
- **COA lub GMRL naklejone na obudowę urządzenia**

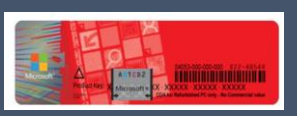

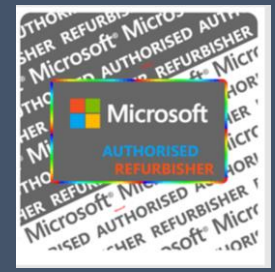

# Umowa licencyjna

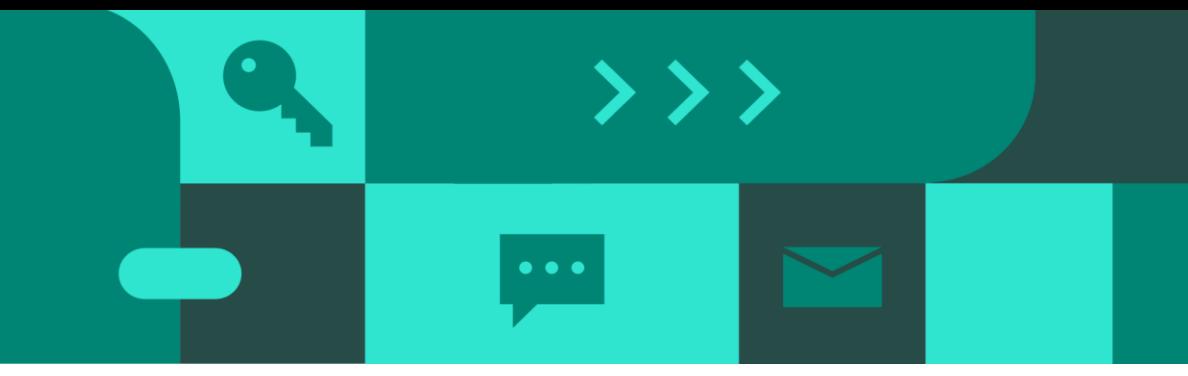

Windows 10: [https://www.microsoft.com/en-us/Useterms/OEM/Windows/10/Useterms\\_OEM\\_Windows\\_10\\_Polish.htm](https://www.microsoft.com/en-us/Useterms/OEM/Windows/10/Useterms_OEM_Windows_10_Polish.htm) Windows 11: [https://www.microsoft.com/en-us/Useterms/OEM/Windows/11/Useterms\\_OEM\\_Windows\\_11\\_Polish.htm](https://www.microsoft.com/en-us/Useterms/OEM/Windows/11/Useterms_OEM_Windows_11_Polish.htm)

#### Licencja – czyli prawo do użytkowania, a nie prawo własności

#### **2. Prawa do instalacji i używania.**

**a. Licencja. Oprogramowanie jest licencjonowane, a nie sprzedawane.** Na mocy tej umowy Microsoft udziela Licencjobiorcy prawa do zainstalowania i uruchomienia na urządzeniu (licencjonowane urządzenie) jednej kopii oprogramowania w celu korzystania z niej przez jedną osobę w danym czasie pod warunkiem zachowania zgodności ze wszystkimi postanowieniami niniejszej umowy. Aktualizacja i uaktualnienie nieoryginalnego produktu oprogramowaniem pochodzącym od Microsoft lub z innych autoryzowanych **źródeł nie czyni oryginalnej lub zaktualizowanej/uaktualnionej wersji legalną, a w takiej sytuacji Licencjobiorca nie posiada licencji na korzystanie z oprogramowania.**

### Mit aktywacji – czas to wyjaśnić

5. Autoryzowane oprogramowanie i aktywacja. Licencjobiorca posiada autoryzację do korzystania z oprogramowania jedynie w przypadku posiadania właściwej licencji oraz poprawnej aktywacji oprogramowania przy użyciu oryginalnego klucza produktu lub za pośrednictwem innej autoryzowanej metody aktywacji. Podczas łączenia się z Internetem w czasie używania oprogramowania automatycznie nawiąże ono połączenie z serwerem Microsoft lub podmiotu stowarzyszonego Microsoft w celu przeprowadzenia aktywacji i powiązania się z danym urządzeniem. Licencjobiorca może także samodzielnie aktywować oprogramowanie przez Internet lub telefon. Taka aktywacja wymaga przekazania pewnych informacji oraz może wiązać się z uiszczeniem odpowiedniej opłaty za połączenie internetowe, telefoniczne lub wiadomość SMS. Podczas aktywacji (lub reaktywacji wymaganej przez zmianę składników danego urządzenia), oprogramowanie może wykryć, że zainstalowana jego instancja jest nieoryginalnym lub niewłaściwie licencjonowanym produktem albo została w nieautoryzowany sposób zmieniona. Po zakończonej niepowodzeniem aktywacji oprogramowanie podejmie próbę naprawienia się przez zastąpienie nieoryginalnego oprogramowania Microsoft oryginalnym oprogramowaniem Microsoft. Licencjobiorca może również otrzymywać przypomnienia o konieczności uzyskania legalnej licencji na oprogramowanie. **Zakończona powodzeniem aktywacja nie stanowi potwierdzenia, że oprogramowanie jest oryginalne lub objęte właściwą licencją.** Działania zmierzające do obejścia lub pominięcia aktywacji są niedozwolone. Więcej informacji pomagających w określeniu, czy oprogramowanie jest oryginalne lub czy uzyskano właściwą licencję, można znaleźć na stronie (aka.ms/genuine). Niektóre aktualizacje, pomoc i inne usługi mogą być oferowane tylko użytkownikom oryginalnego oprogramowania Microsoft.

# Przeniesienie licencji

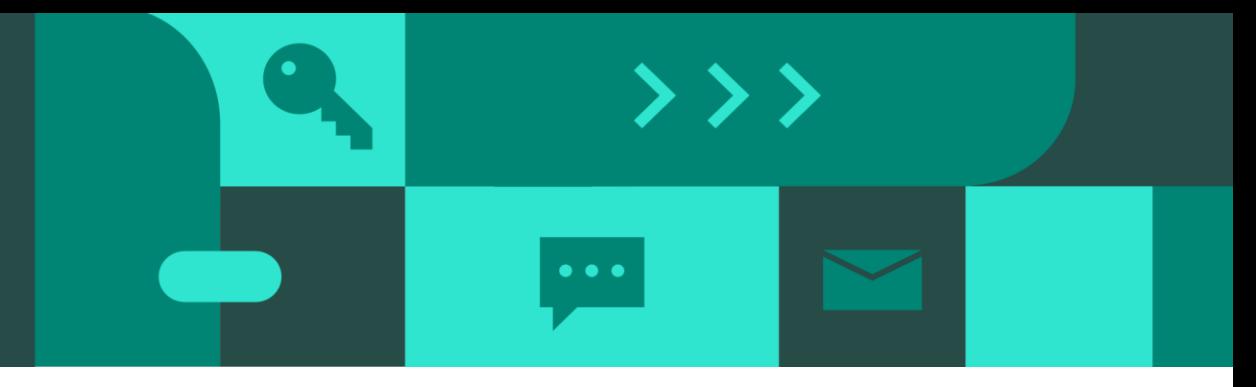

### Przeniesienie licencji – ważne są warunki takiej operacji

**4. Przeniesienie.** Postanowienia niniejszego punktu nie mają zastosowania, jeśli Licencjobiorca nabył oprogramowanie w Niemczech lub innych krajach wypisanych na tej stronie https://aka.ms/transfer, w którym to przypadku wszelkie transfer oprogramowania osobom trzecim i prawo do jego używania muszą być zgodne z obowiązującym prawem.

**a. Oprogramowanie wstępnie zainstalowane na urządzeniu.** Jeśli Licencjobiorca nabył oprogramowanie wstępnie zainstalowane na urządzeniu (lub jeśli dokonał uaktualnienia na bazie oprogramowania wstępnie zainstalowanego na urządzeniu), może przenieść licencję na używanie tego oprogramowania bezpośrednio na innego użytkownika **pod warunkiem jednoczesnego przekazania takiemu użytkownikowi licencjonowanego urządzenia. Musi to obejmować przeniesienie oprogramowania, jeśli takie zostało dostarczone z urządzeniem, a także oryginalnej etykiety systemu Windows z kluczem produktu.** Przed otrzymaniem oprogramowania wspomniany użytkownik musi wyrazić zgodę na to, że postanowienia niniejszej umowy mają zastosowanie w przypadku przypisywania oprogramowania do innego użytkownika i korzystania z tego oprogramowania.

### Strona How To Tell: <https://www.microsoft.com/pl-pl/howtotell>

Stanowi cenne źródło informacji w temacie poprawnego licencjonowania. Dowiesz się z niej czym charakteryzuje się oryginalne oprogramowanie Microsoft, jakie cechy posiada oraz jak je odróżnić od nielegalnych kopii. Na przestrzeni lat zmieniały się sposoby zabezpieczeń oryginalnego oprogramowania Microsoft, strona How To Tell opisuje większość z wcześniej oraz obecnie stosowanych metod identyfikacji oryginalnych produktów.

Jak przekonać klientów do zakupu Oryginalnego Oprogramowania?

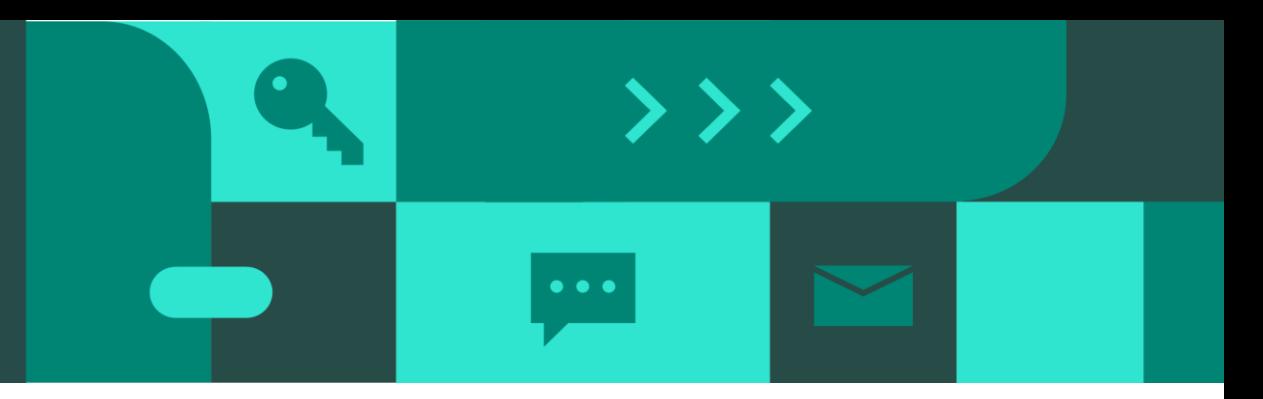

# Wyjaśnij zalety nowej licencji na odnowionym urządzeniu

### 1. Ogranicz wysyłkę urządzeń bez oprogramowania

Zapobieganie

Ograniczenie dostaw komputerów bez oprogramowania

widoczności

Użyj materiałów marketingowych promujących Oryginalne oprogramowanie Zwiększenie promujących Oryginalne Bezpieczeństwo

Umieść link do strony [How To Tell](https://www.microsoft.com/pl-pl/howtotell)

### 2. Zwiększ popyt na urządzenia z Oryginalnym Windows

Zwiększ popyt na Oryginał Informowanie i uświadamianie klientów Umieszczaj pytania i odpowiedzi w swoim sklepie internetowym

Wiarygodna koncepcja informatyczna

## **Materiały reklamowe**

**Banner ads (300 x 250 and 300 x 600) to customer**

**Windows** 

Bezpieczeństwo przy zakupie odnowionego komputera.

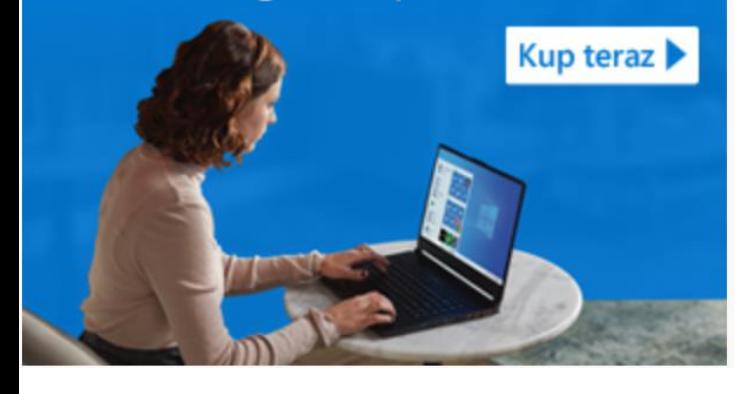

### Windows

Bezpieczeństwo przy zakupie odnowionego komputera.

**Microsoft** 

**AUTHORIZED** 

Kup teraz

Refurbisher

Microsoft<br>AUTHORIZED

**Refurbisher** 

**Microsoft AUTHORIZED** Refurbisher

Bezpieczeństwo przy zakupie odnowionego

**Windows** 

komputera.

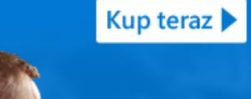

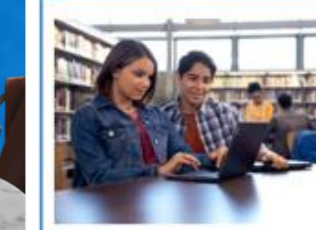

Increase your savings, not your security risk

**Contact us** 

Making every dollar of your budget count is challenging - purchasing refurbished Windows PCs for your susiness, school or non-profit organization can help stretch your dollars.

#### Why buy from a Microsoft refurbisher?

**Landing Page to customer**

Microsoft Refurbishers use stringent data wiping standards to effectively erase your data. They refurbish the PCs and install genuine Microsoft Windows software before they are sold to customers. A Microsoft refurbisher may also provide full IT asset disposition (ITAD) services.

**Buy now** 

Only genuine Windows operating systems offer to end users the quality and security they expect with the added benefit or ensuring their PC is always up-to-date.

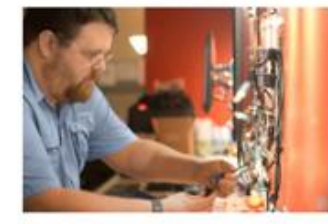

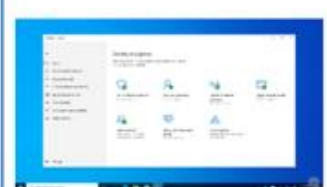

Confidence when you buy a refurbished computer with genuine Windows

When you purchase from a Microsoft Refurbisher, you can rest assured that your partner has followed strict requirements. established by Microsoft to ensure you'll receive a high quality, professional refurbished device installed with genuine Microsoft Windows software. Such devices are free of defects, malware and viruses that could negatively impact your privacy and security.

#### Your partner in decommissioning and disposing of technology

Decommissioning devices with data security in mind cannot be overlooked when disposing of technology. Properly guarding the data stored or accessed from technology devices. Security breaches can plaque consumers and businesses and result in untold. economic and personal impact.

Microsoft's MAR partners and 3rd Party Refurbishers (TPRs) process millions of PCs per year in addition to all types of consumer end-of-life electronics that are being recycled. All Partners are committed to the environment, many also have Philanthropy programs to support non-profit organizations, schools, students, and low-income families.

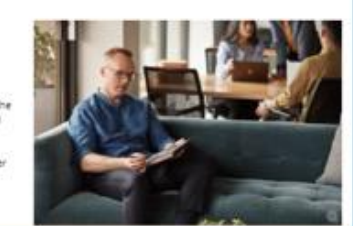

# **Oryginalne oprogramowanie Microsoft – wybór jest jeden!**

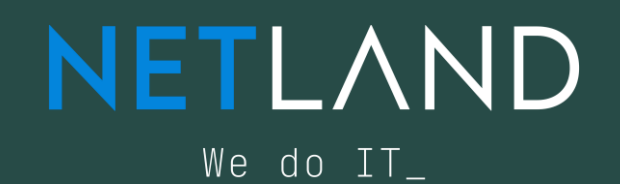

**Microsoft AUTHORIZED** Refurbisher

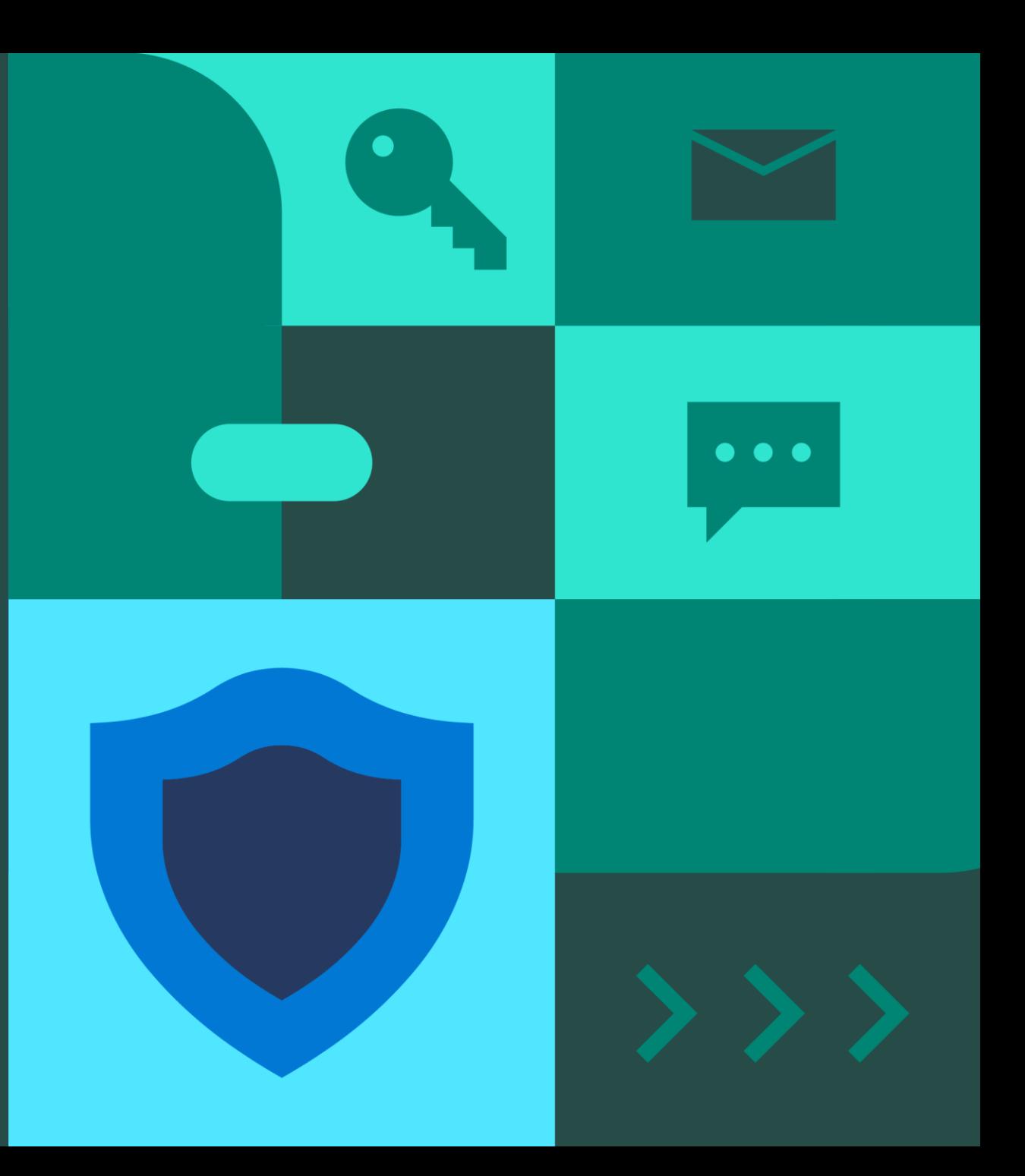